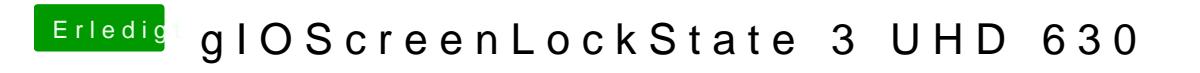

Beitrag von AnonymCoder vom 31. Dezember 2018, 12:30

ich hab weiter probiert, bin aber nie weiter gekommen.